## **Gravar enquanto se exibe uma imagem aumentada de um rosto selecionado (SUB-JANELA DE ROSTO)**

Pode gravar enquanto visiona a imagem geral da cena e a imagem aumentada da expressão de um alvo. As molduras aparecem em torno dos rostos que podem ser aumentados. Toque numa moldura para localizar e aumentar o rosto numa sub-janela.

*1* Abra a tela LCD e selecione o modo de vídeo.

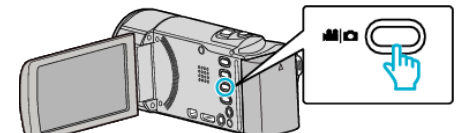

- 0 O ícone do modo de vídeo aparece.
- *2* Toque em "MENU".

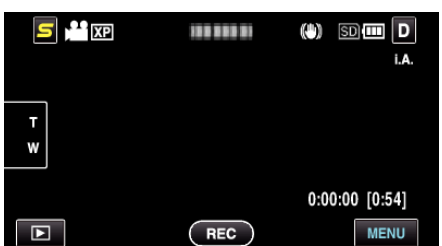

*3* Toque em "SUB-JANELA DE ROSTO".

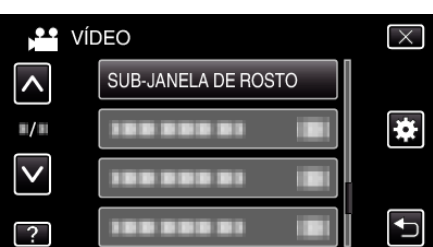

*4* Comece a gravar e toque num rosto para aumentar.

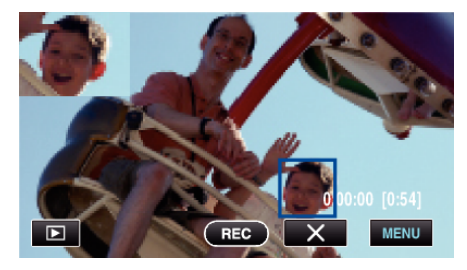

- 0 Quando se toca num rosto dentro de uma moldura, este é exibido numa sub-janela. A posição de exibição da sub-janela é definida automaticamente de acordo com a posição do rosto tocado.
- 0 A moldura do rosto tocado passa a azul.
- 0 Quando o rosto tocado desaparece do ecrã, a sub-janela também desaparece. Para rostos registados, a sub-janela é exibida de novo automaticamente quando estes reaparecem na tela.
- Para sair da "SUB-JANELA DE ROSTO", toque em "X".

## **CUIDADO :**

0 Tome nota do seguinte quando a "SUB-JANELA DE ROSTO" é definida. - Funções como zoom digital, operação de zoom na tela tátil, gravação de imagem fixa simultânea, "INTERV. TEMPO GRAV." e "GRAVAÇÃO AUTO" não estão disponíveis.

- Definições como "FOCUS" e "AJUSTAR BRILHO" são definidas para "AUTO" automaticamente.

- Se "TOQUE PRIORID AE/AF" estiver definido para "LOCALIZAÇÃO DE ROSTO", o foco e luminosidade adequados serão ajustados para a pessoa exibida na sub-janela.

- "EFEITO DE ANIMAÇÃO" não está disponível.
- 0 A exibição de sub-janela também será gravada.

## **NOTA :**

0 Quando um rosto é aumentado e exibido na sub-janela, apenas o nome da pessoa será exibido.

- 0 O modo de sub-janela de rosto é cancelado quando a alimentação é desligada.
- 0 As molduras não aparecem em redor dos rostos no modo de sub-janela de rosto tão facilmente como nos outros modos. Estas só aparecem em torno dos rostos que podem ser aumentados. As molduras não aparecem nos casos seguintes:
- quando o rosto do alvo é extremamente pequeno
- quando o meio envolvente é demasiado escuro ou demasiado claro
- quando o rosto parece horizontal ou inclinado
- quando o rosto parece maior do que a sub-janela (tal como quando é aumentado com zoom in)
- quando uma parte do rosto está escondida